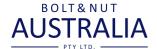

## HOW TO UPLOAD THE CSV FILE USING A \_\_\_\_ DESKTOP COMPUTER?

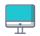

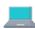

## **Example using Windows**

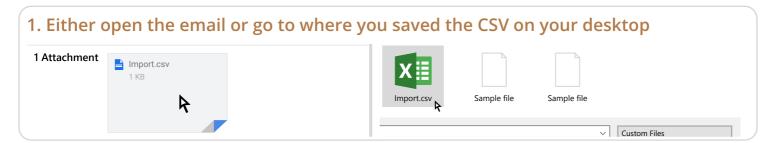

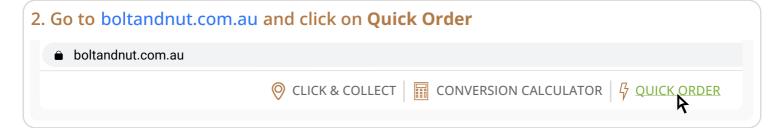

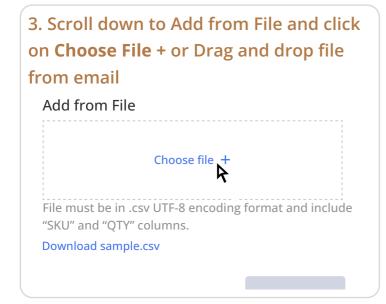

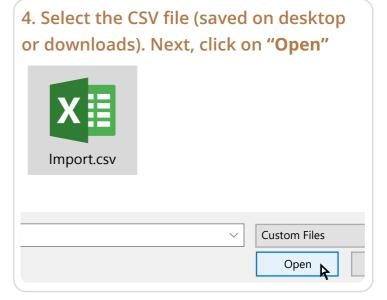

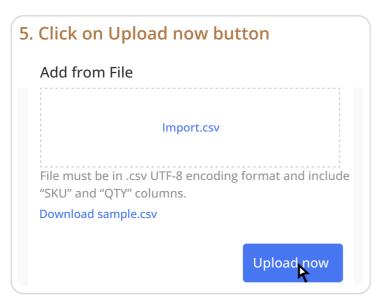

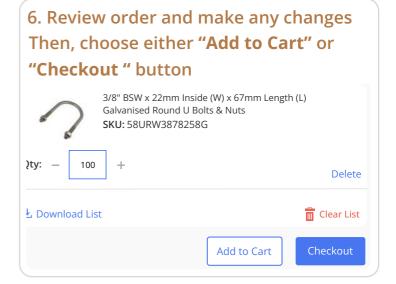